# **SPMODEL MHD**

**Construction of a numerical model for MHD dynamo in rotating sphericall shell as a member of SPMODEL library**

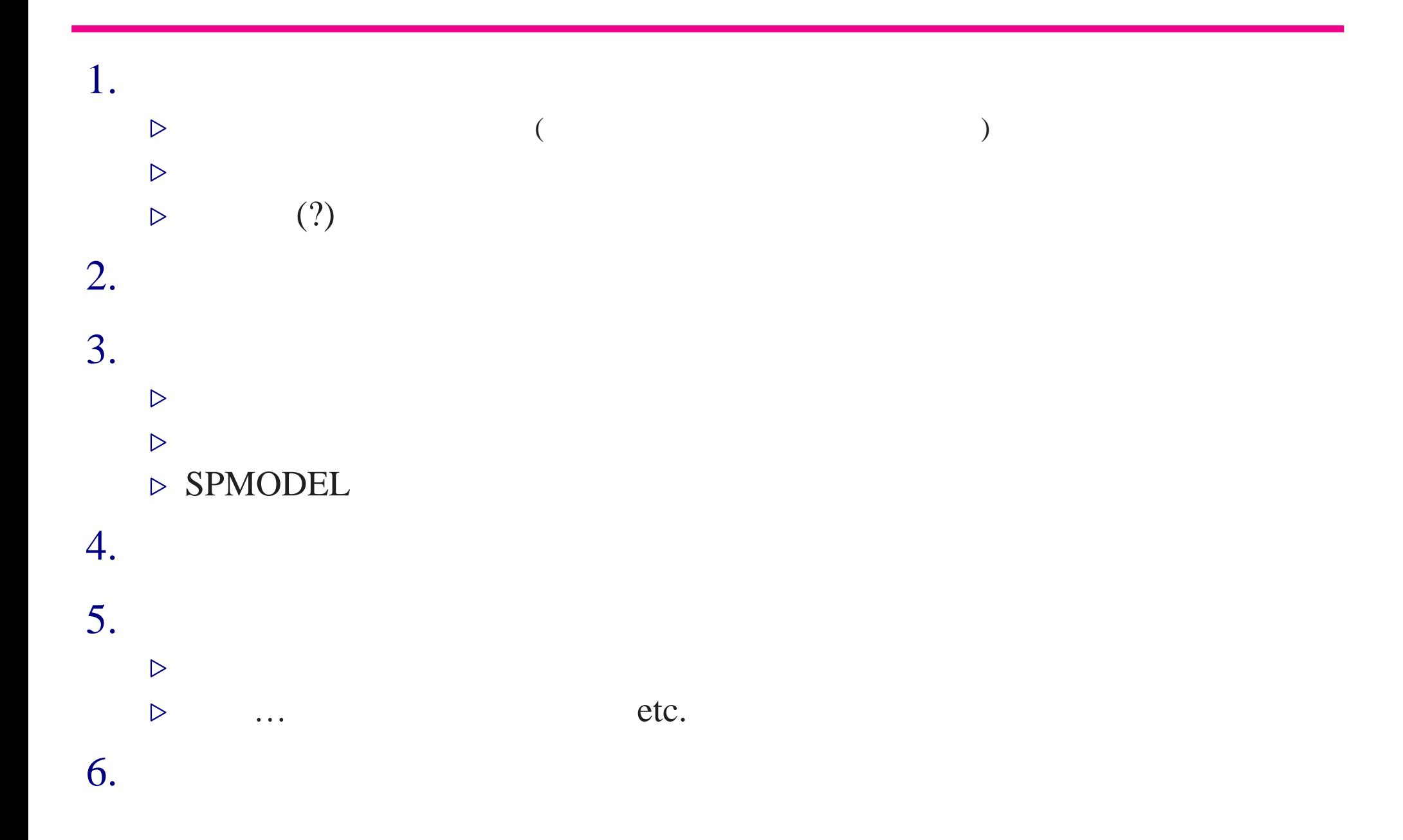

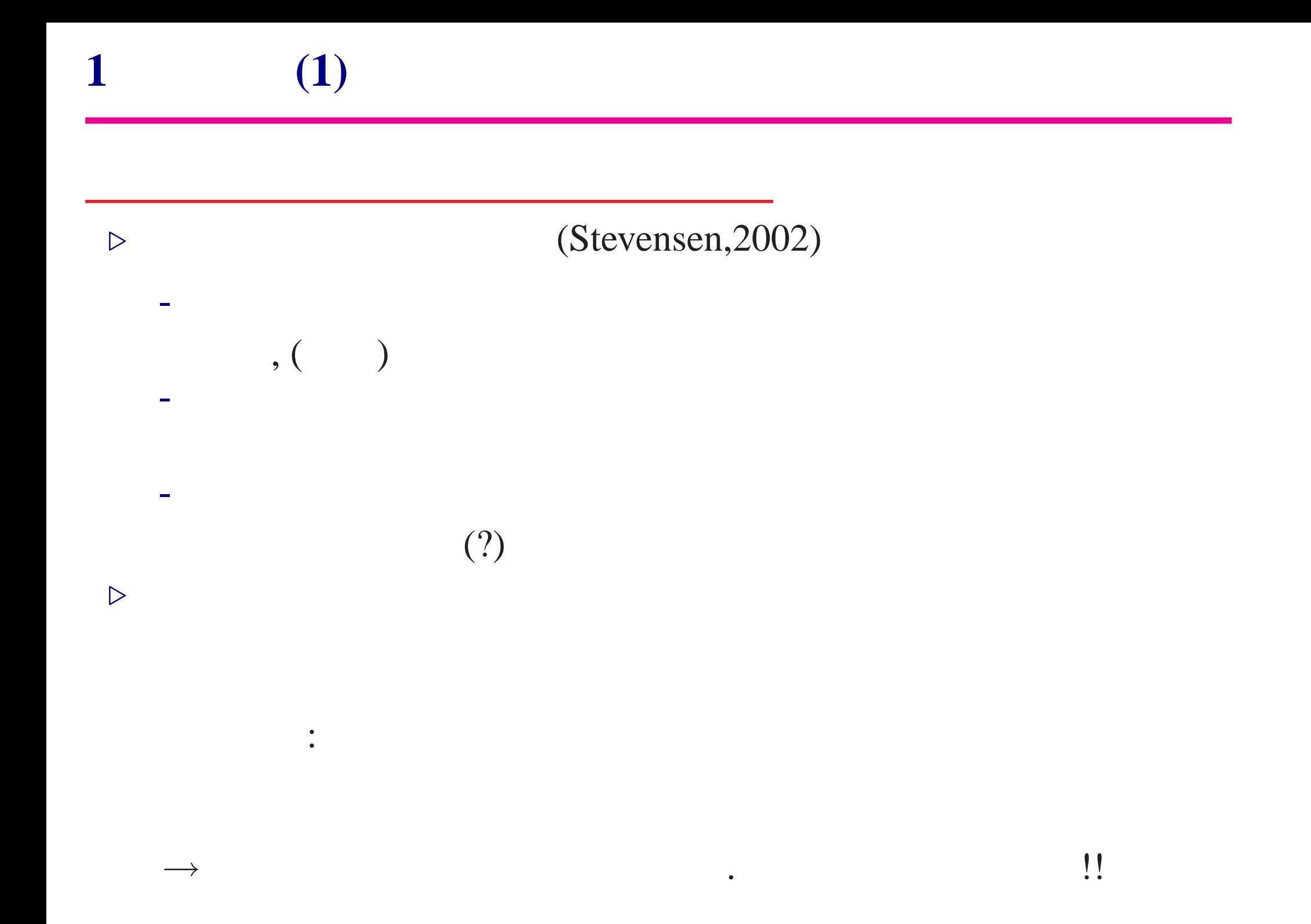

# MHD : Glatzmaier, 1984(

MHD : Glatzmaier & Roberts, 1995

 $\triangleright$ 

 $\triangleright$ 

:

 $\triangleright$  (self-excited)

**1** 始めに **(2)**

- MHD : Christensen et al.,1999
- 周期的に極性を反転するダイナモ (太陽っぽい) - 非周期的に極性を反転するダイナモ (地球っぽい)  $($  )...etc.

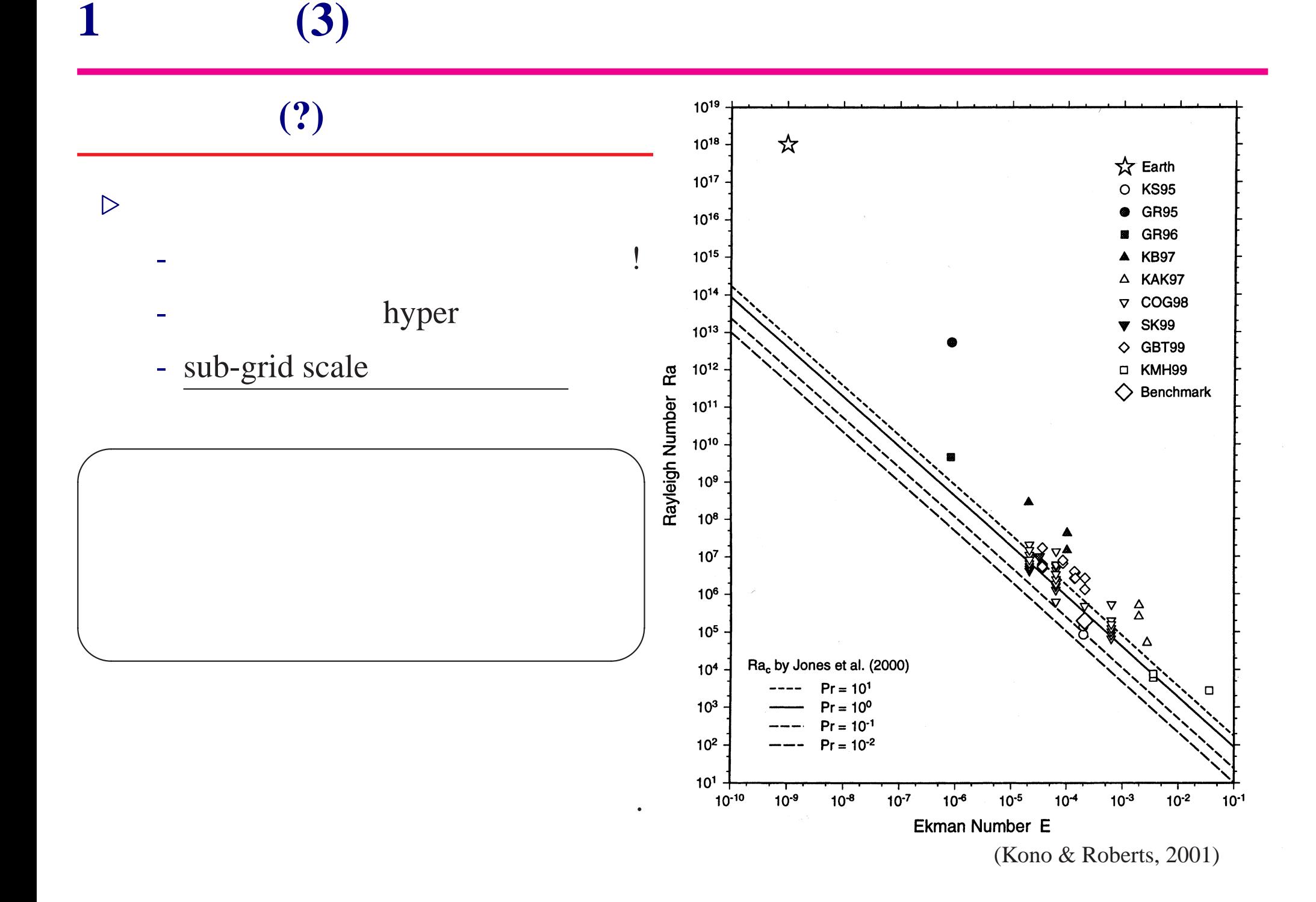

#### **SPMODEL**

**2** 本研究の目的

 $-$  (and  $($ , 2002). SPMODEL - ISPACK( $) + \text{gtool4/Fortran90}$  (I/O) - Fortran90

### **SPMODEL**

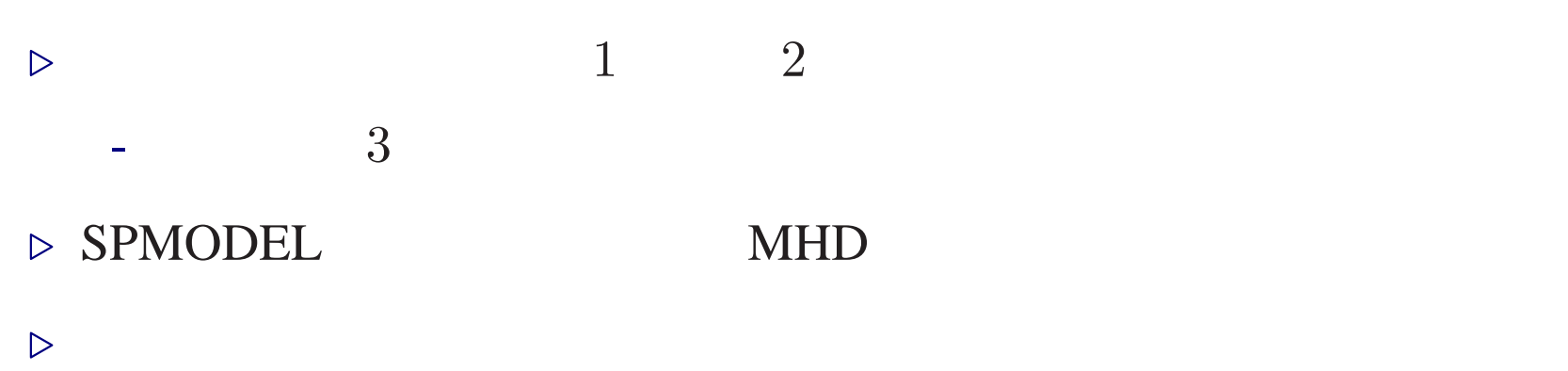

- 結果を比較する事でモデルの信頼性を検証する.

$$
\frac{\mathbf{3}}{\nabla \cdot \mathbf{u} = 0, \nabla \cdot \mathbf{B} = 0,}
$$
\n
$$
E\left\{\frac{\partial \mathbf{u}}{\partial t} + (\mathbf{u} \cdot \nabla)\mathbf{u} - \nabla^2 \mathbf{u}\right\} + 2\mathbf{k} \times \mathbf{u} = -\nabla p + Ra \frac{r}{r_o} T + \frac{1}{Pm} (\nabla \times \mathbf{B}) \times \mathbf{B},
$$
\n
$$
\frac{\partial \mathbf{B}}{\partial t} = \nabla \times (\mathbf{u} \times \mathbf{B}) + \frac{1}{Pm} \nabla^2 \mathbf{B},
$$
\n
$$
\frac{\partial T}{\partial t} + (\mathbf{u} \cdot \nabla) T = \frac{1}{Pr} \nabla^2 T.
$$
\n
$$
Ra = \frac{\alpha g_o \Delta T D}{\nu \Omega}
$$
\n
$$
E = \frac{\nu}{\Omega D^2}
$$

λ

 $\boldsymbol{x}$ 

 $\Omega D^2$ 

ν

κ

ν

 $\eta$ 

 $Pr =$ 

 $Pm =$ 

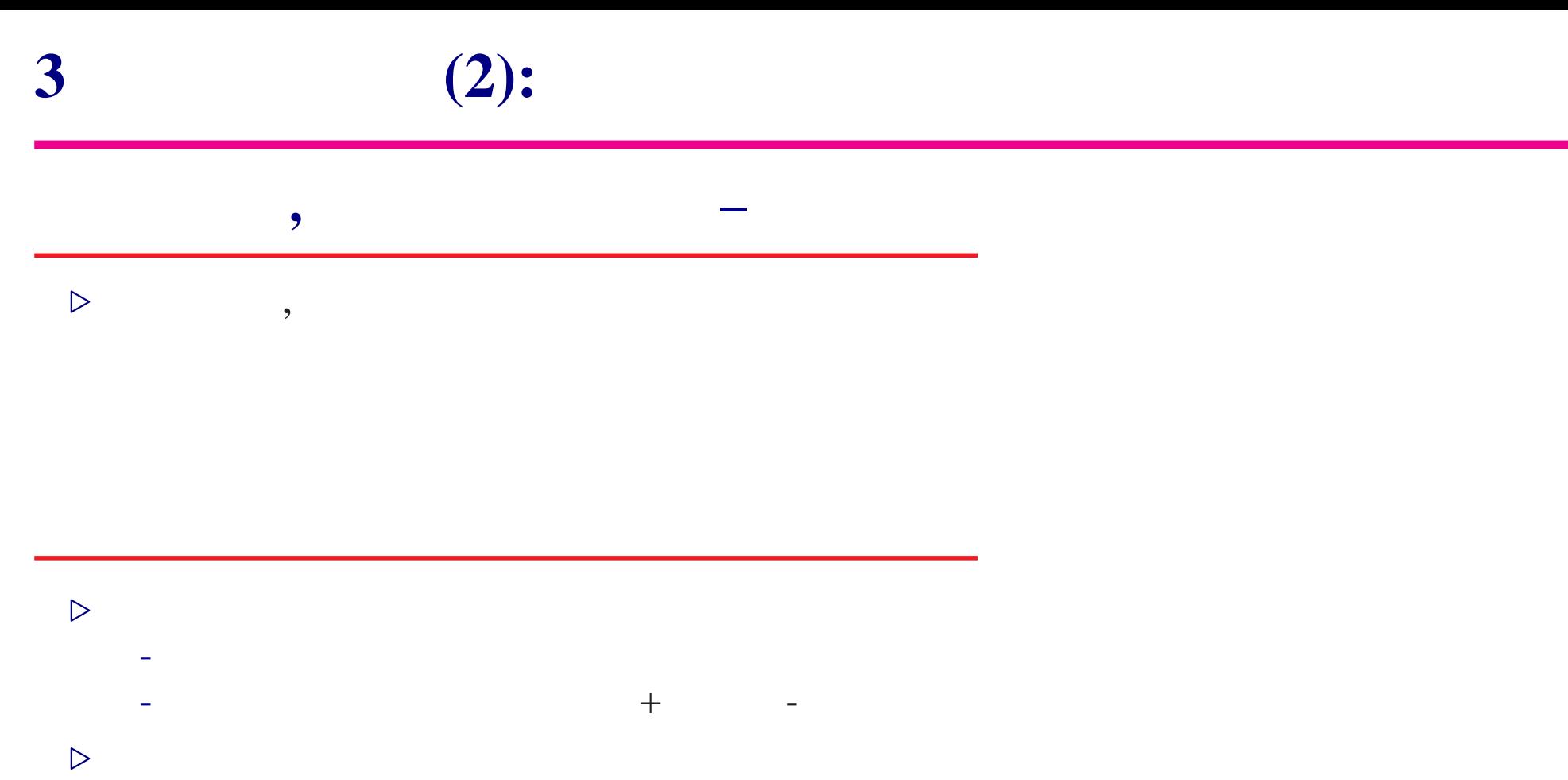

## semi-implicit

. 拡散項以外は Adams–Bashforth

- 格子点の設定・境界条件の適用は選点法

 $\triangleright$  Crank–Nicolson

## **3** (3):SPMODEL

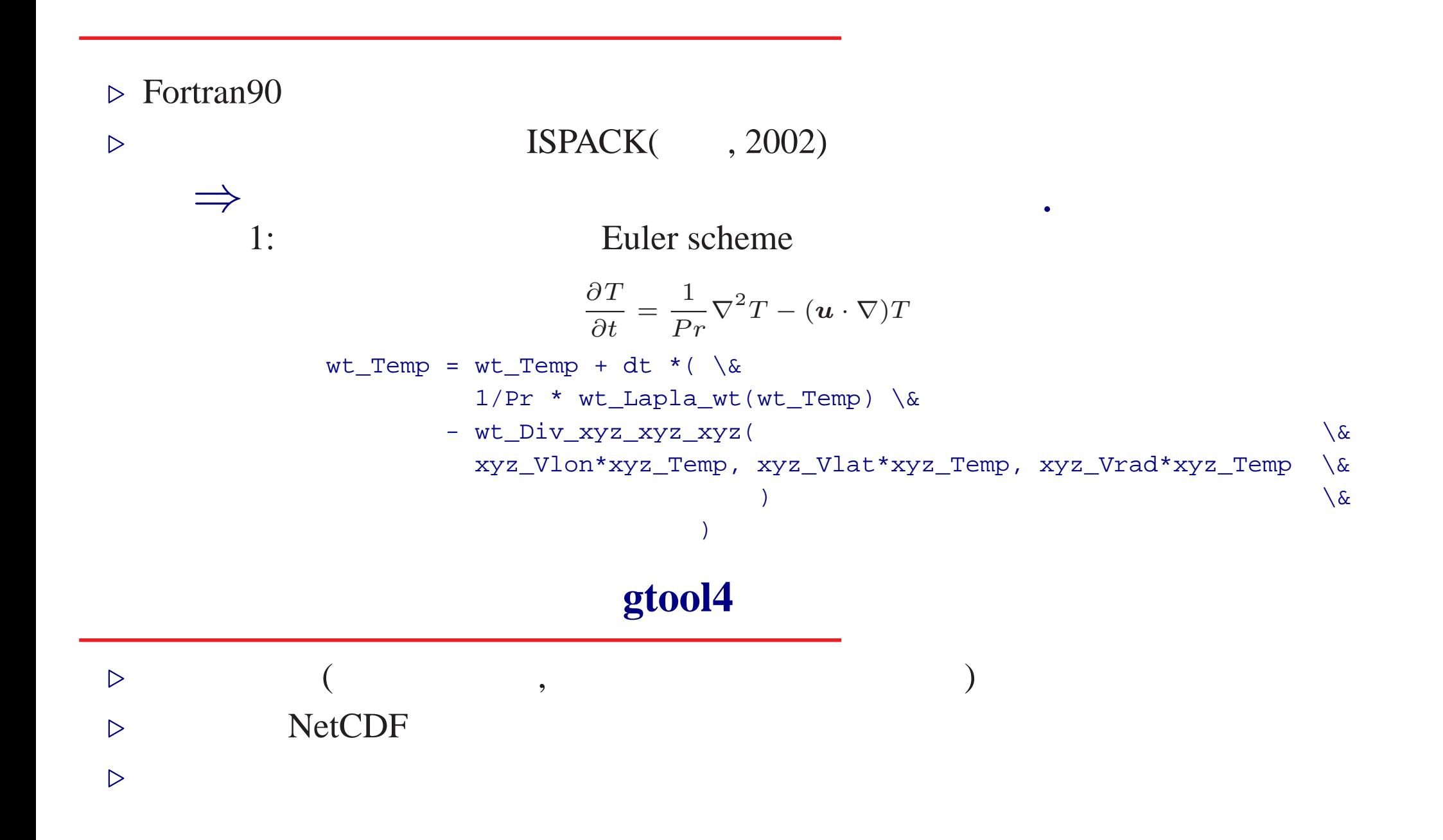

$$
\begin{array}{c}\n\text{4} \\
\hline\n\end{array}
$$

$$
\triangleright \qquad : \qquad (- \qquad = 0)
$$
\n
$$
\triangleright \qquad : \qquad (- \text{case0}) \text{ or} \qquad (- \text{case1})
$$

$$
\triangleright Ra = 100, \quad E = 10^{-3}, \quad Pr = 1, \quad Pm = 5
$$

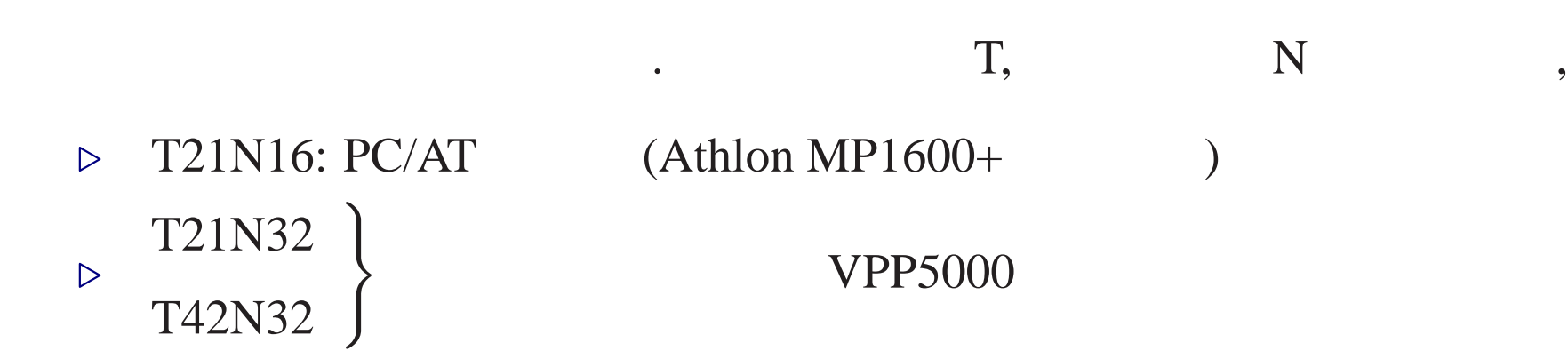

$$
\triangleright : + 4
$$
\n
$$
T = \frac{r_o r_i}{r} - r_i + \frac{21}{\sqrt{17920\pi}} \times (1 - 3x^2 + 3x^4 - x^6) \cos^4 \varphi \cos 4\lambda, (x = 2r - r_i - r_o)
$$
\n
$$
\triangleright : +
$$
\n
$$
B_{\lambda} = 5 \sin{\pi(r - r_i)} \sin 2\varphi, B_{\varphi} = \frac{5}{8} \left( 9r_o - 8r - \frac{r_i^4}{r^3} \right) \cos \varphi, B_r = \frac{5}{8} \left( 8r_o - 6r - 2\frac{r_i^4}{r^3} \right) \sin \varphi.
$$

 $(2)$ :

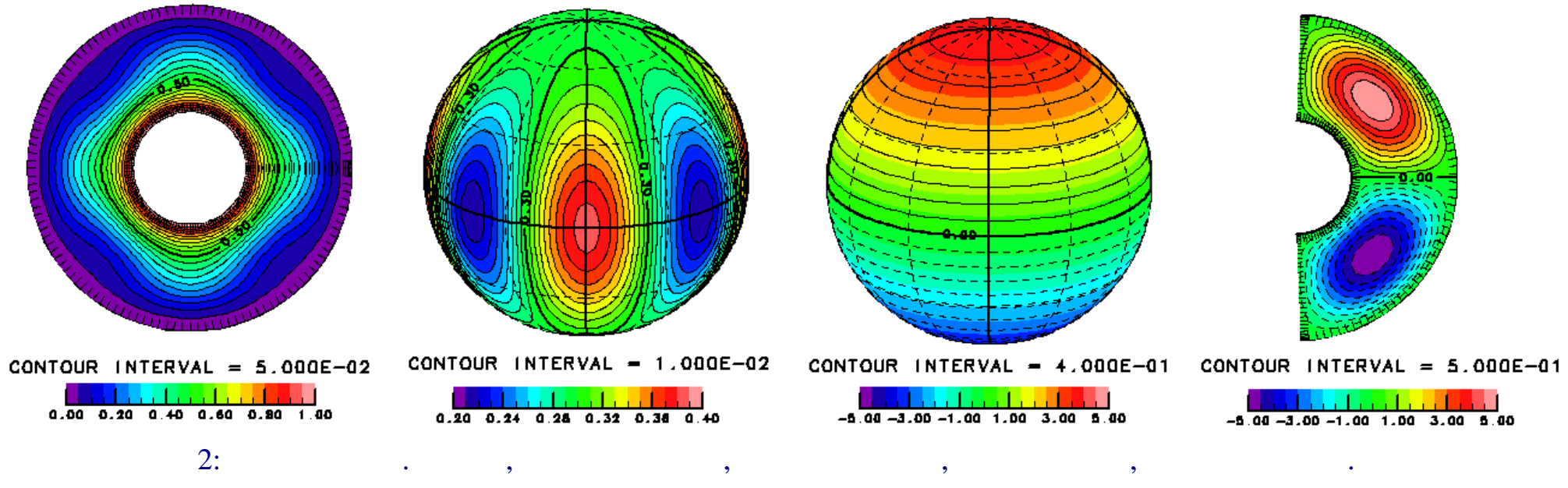

 $\bf{5}$  (1):

.

 $\triangleright$  $\overline{\phantom{a}}$  $($ ) and the set of  $\mathcal{L}_{\mathcal{A}}$  $\triangleright$  :  $E_{kin} =$  $\frac{1}{2}$  $V_s$  $\bm{u}^2\,dV$  $E_{mag} =$  $\int$ 2EPm  $V_s$  $B^2 dV$  $\omega$ T  $u$  $\overline{B_{\varphi}}$  $\triangleright$  ,  $T,$ ,  $u$  $,$  $\overline{B_{\varphi}}$  $(w=0, \partial w/\partial \lambda > 0)$ 

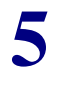

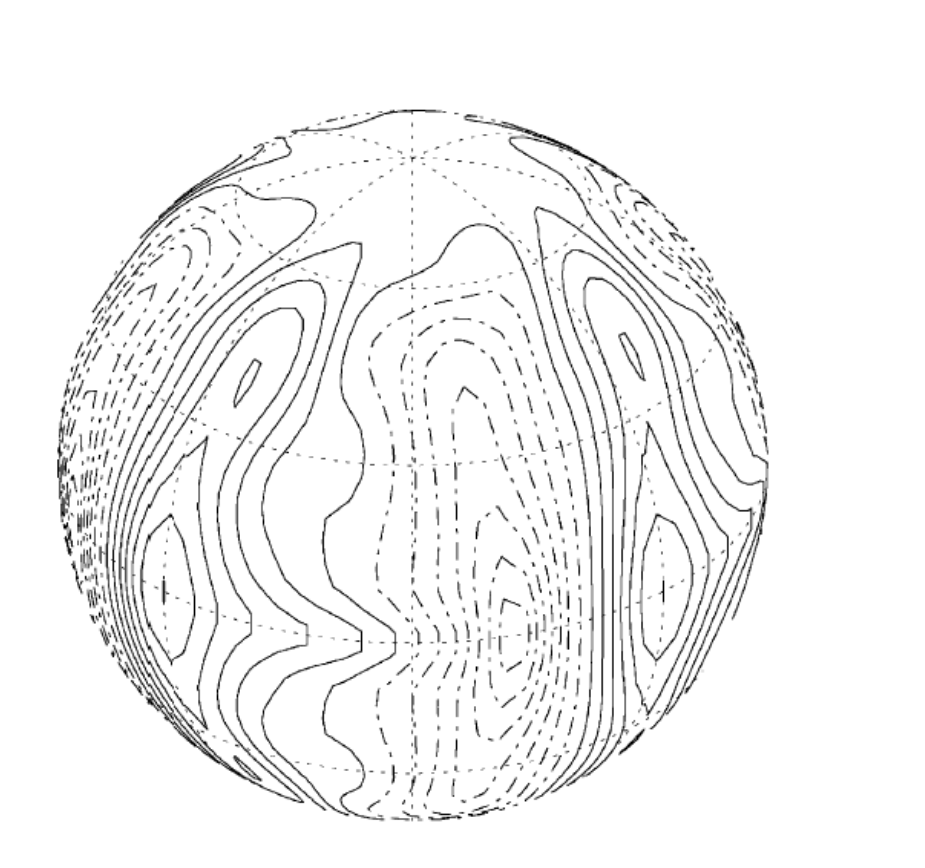

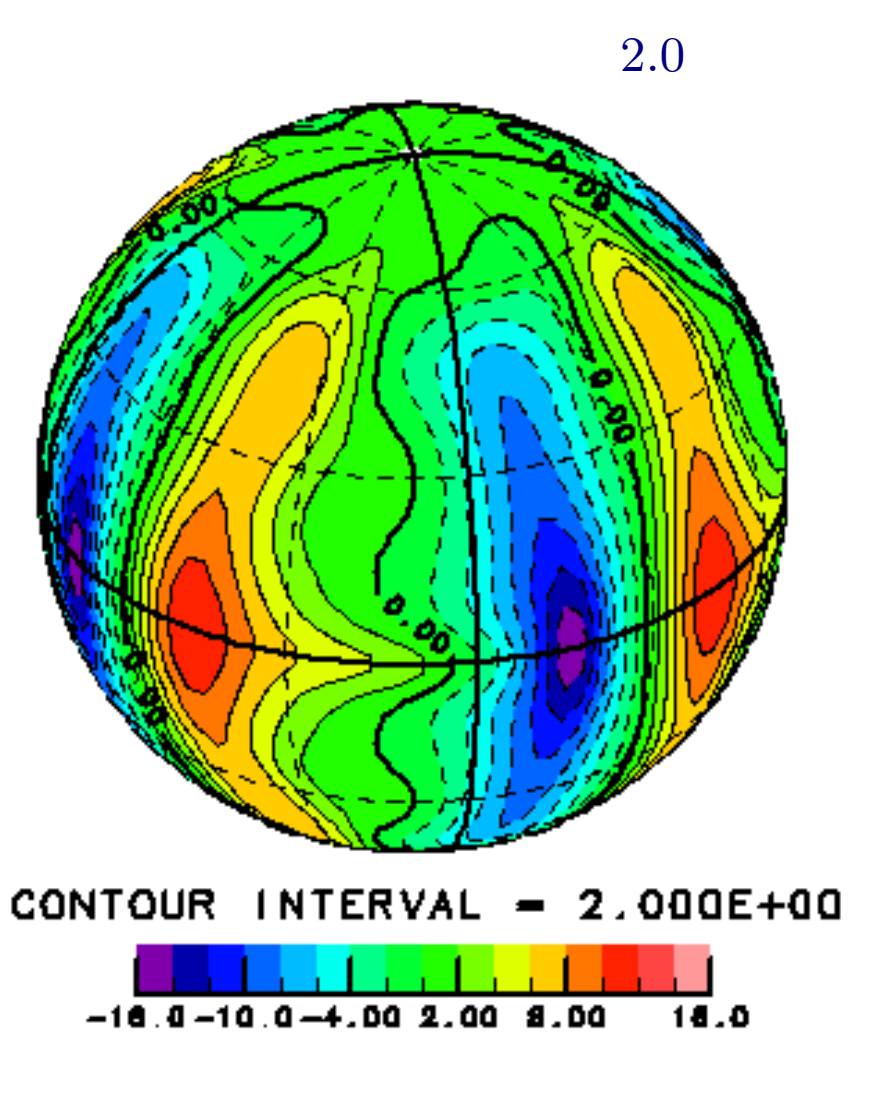

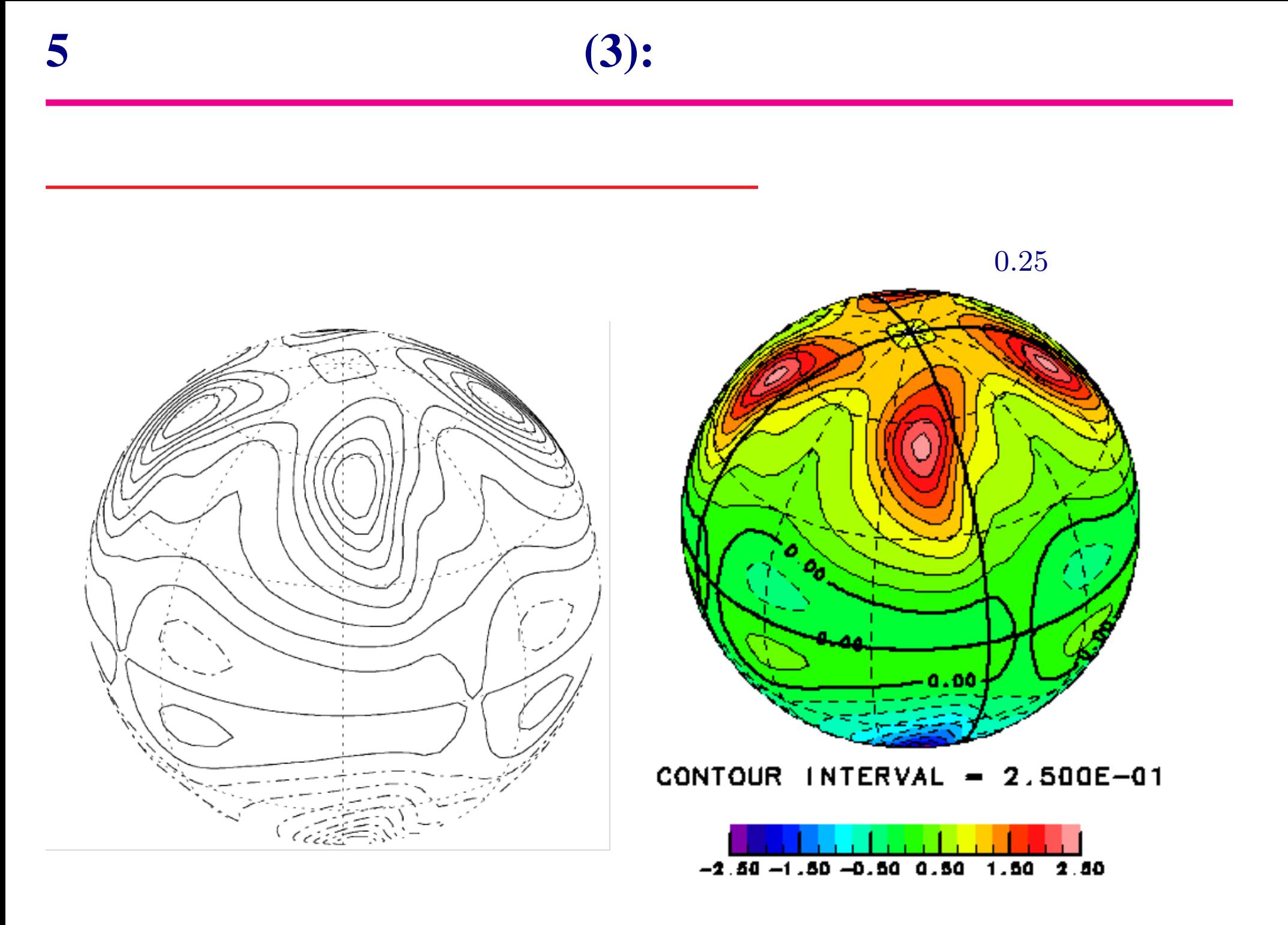

### case0

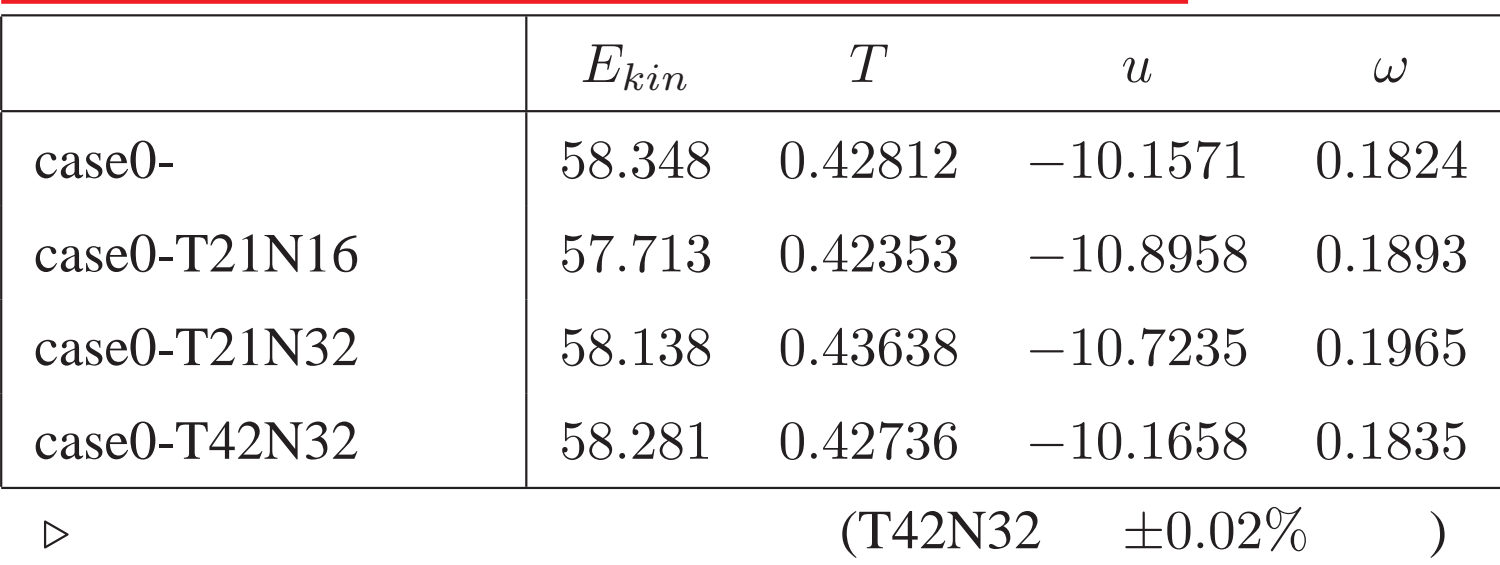

#### case1

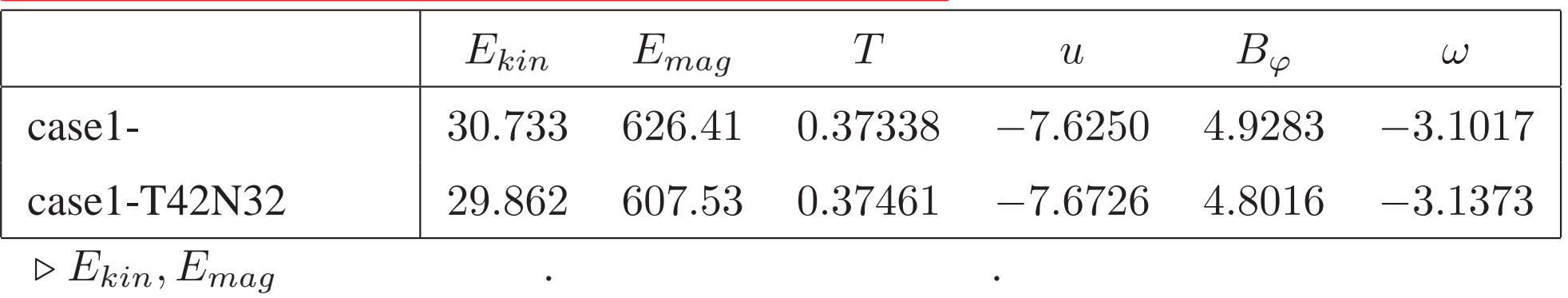

# **5** 対流構造の比較 **(1): case0** ● 赤道断面での温度場・鉛直流・渦度 **(**緯度成分**)** CONTOUR INTERVAL =  $5.000E-02$  CONTOUR INTERVAL = 1.500E+00

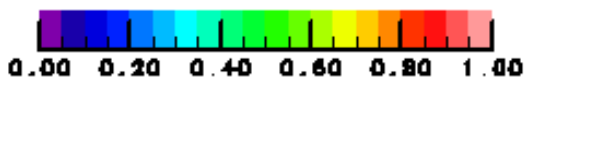

 $\triangleright$ 

 $\triangleright$  4

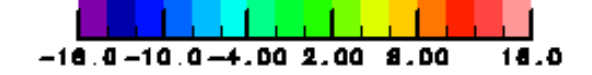

 $\triangleright$ 

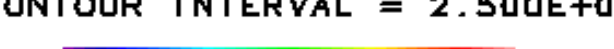

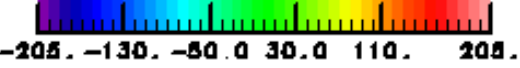

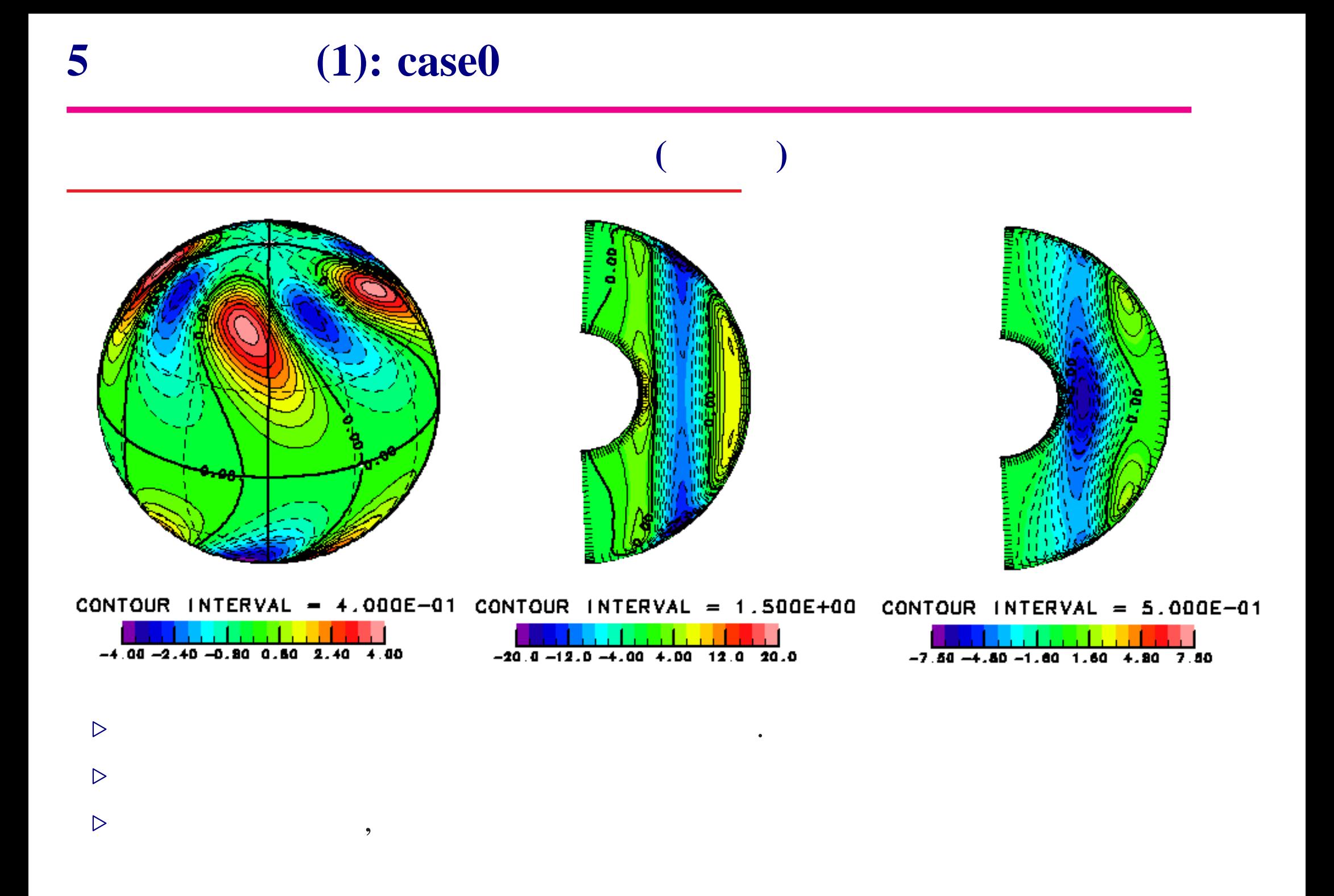

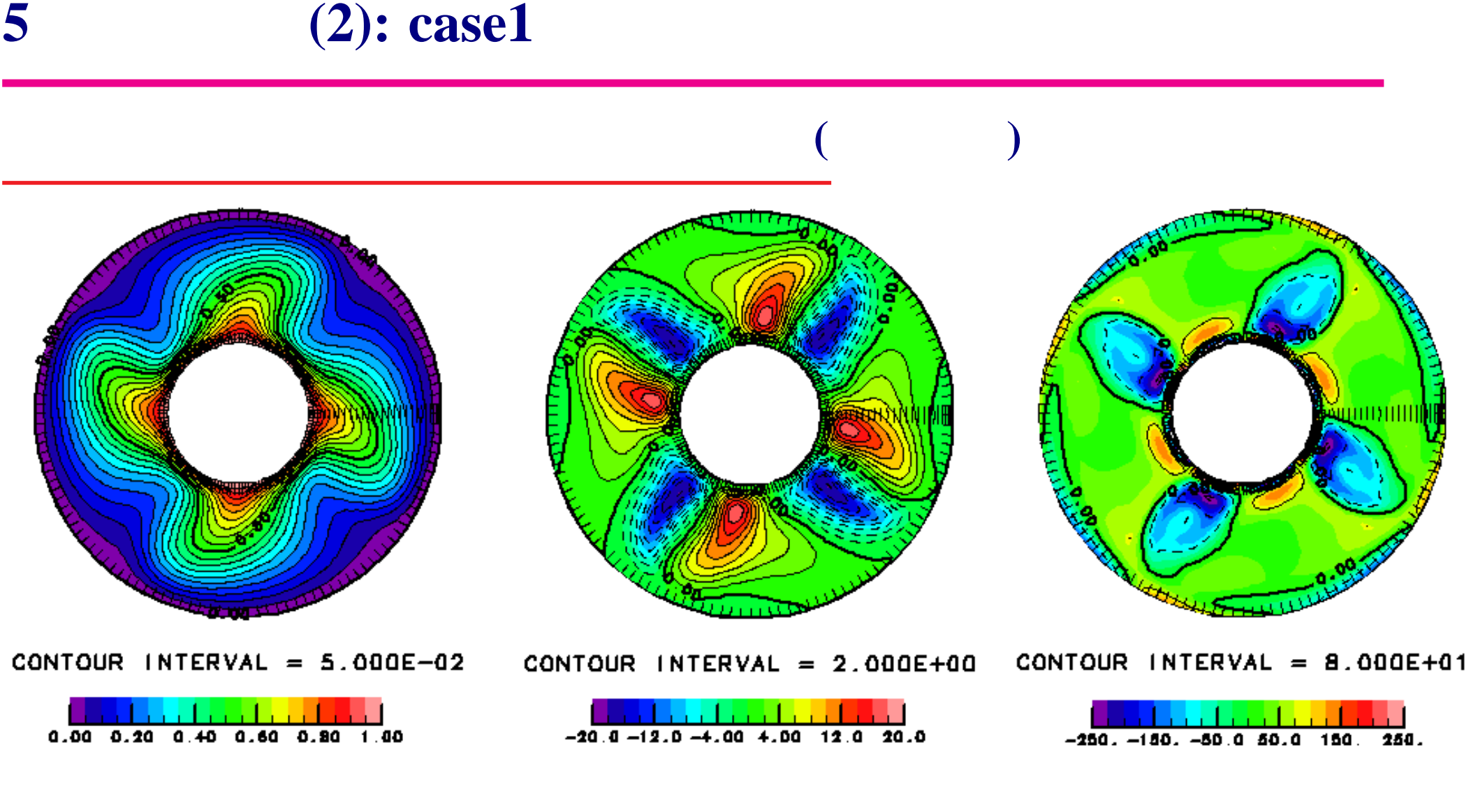

 $\triangleright$   $4$  case0  $\triangleright$  4

 $\triangleright$ 

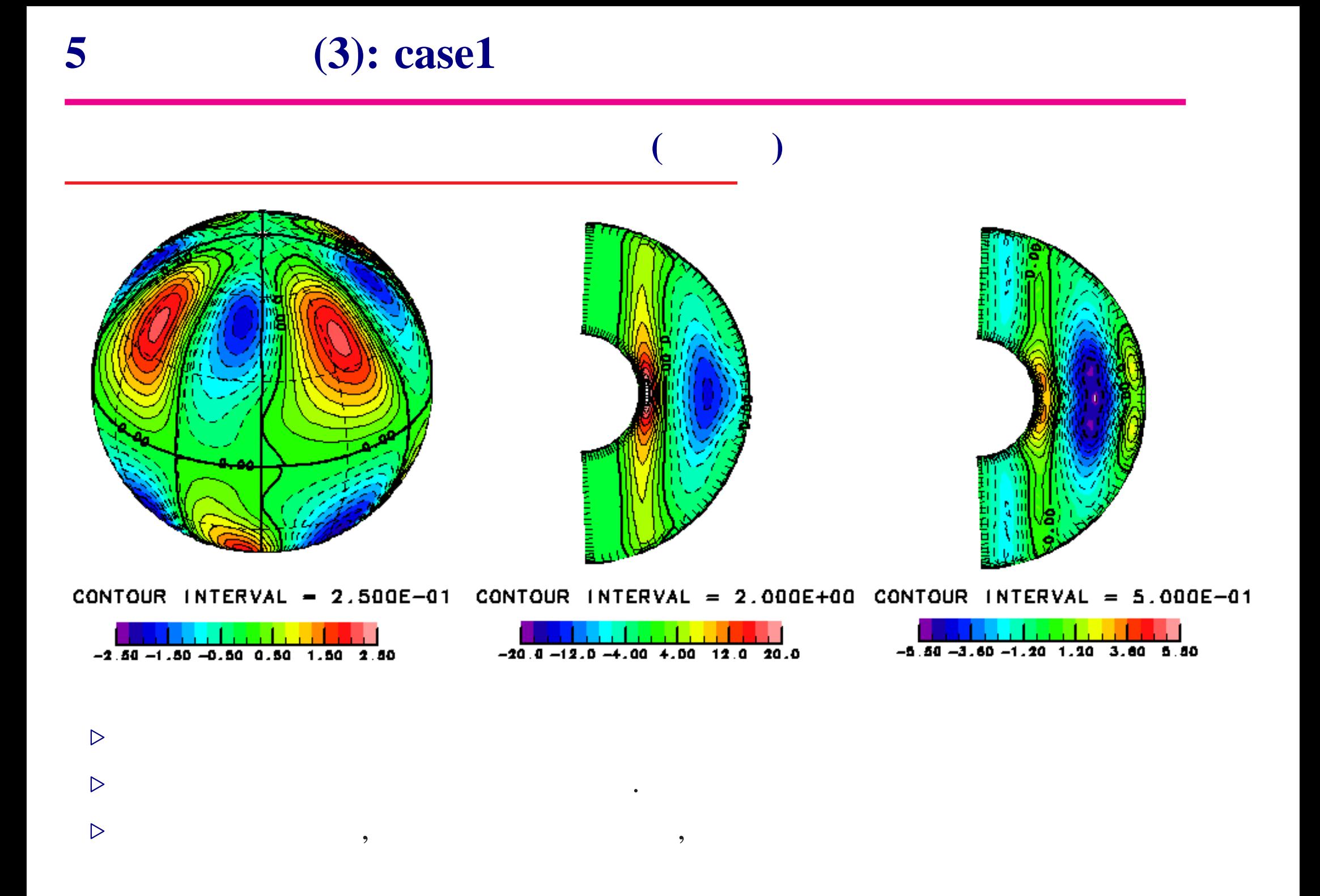

# **5** (1): case1–

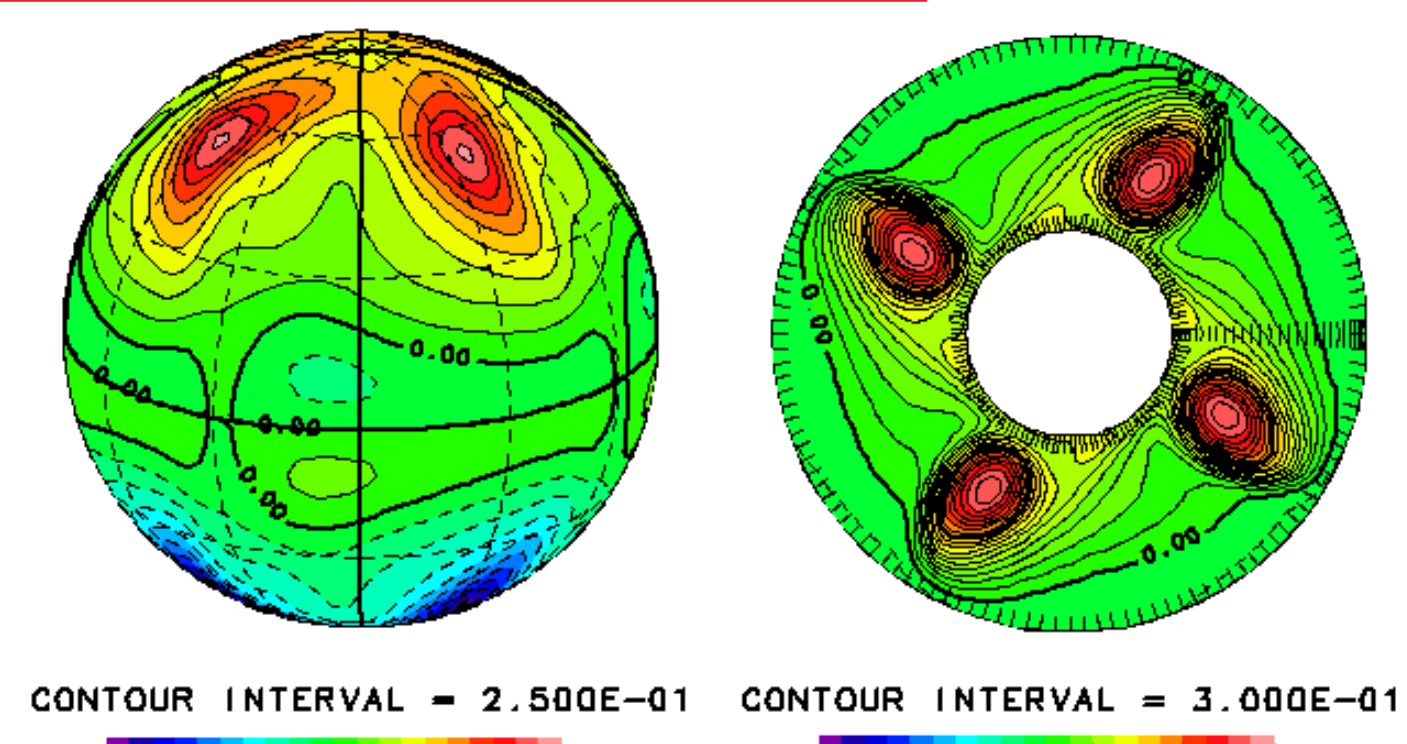

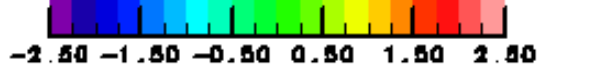

 $\triangleright$  + 4

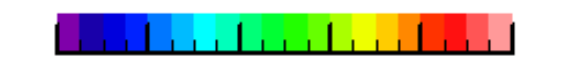

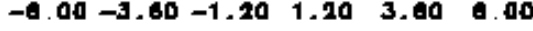

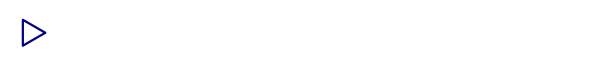

 $\triangleright$ 

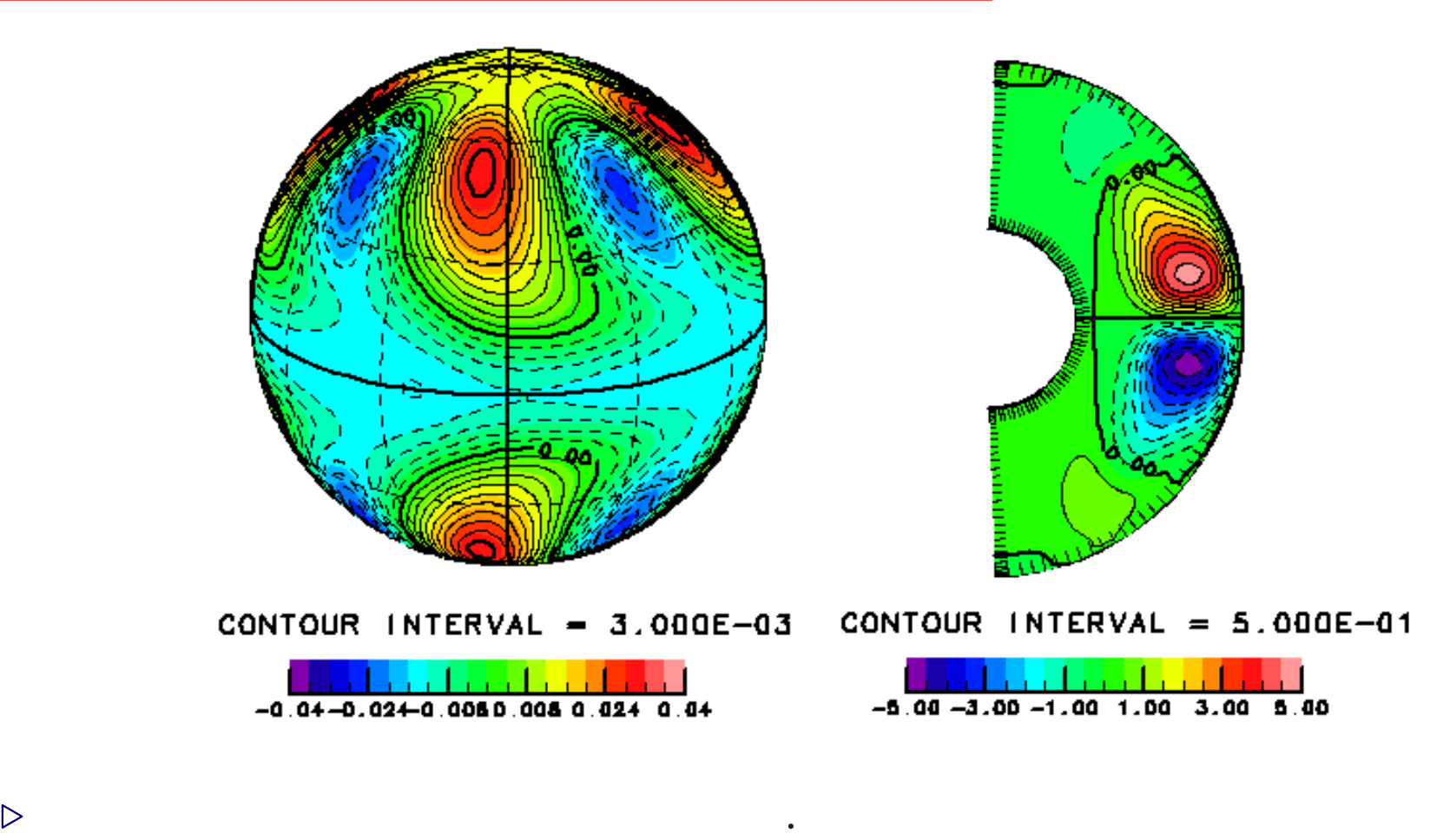

- 1 Chirstensen, U., Aubert, J., Cardin, P., Dormy, E., Gibbuns, S., Glatzmaier, G.A., Grote, E. Honkura, Y., Jones, C.A., Kono, M., Matsushima, M., Sakuraba, A., Takahashi, F., Tilgner, A., Wicht, J. and Zhang, K., 2001: A numerical dynamo benchmark. *Phys. Earth Planet. Inter.*, **128**, 25–34.
- 2 Kono, M. and Roberts, P.H., 2001: Definition of the Rayleigh number for geodynamo simulation. *Phys. Earth Planet. Inter.*, **128**, 13–24.

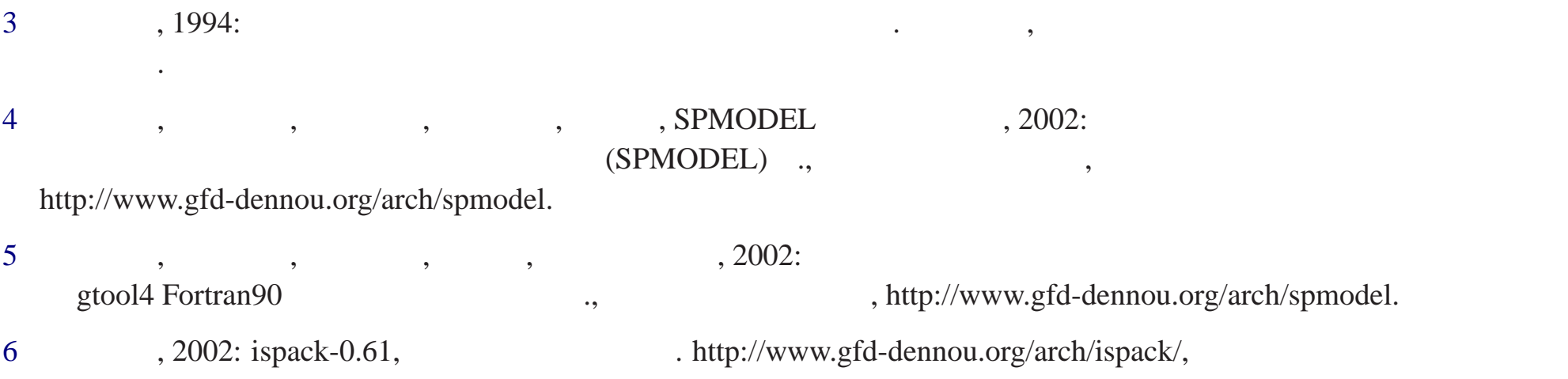

 $(C, ID: myh76c)$ 

,  $\frac{1}{\sqrt{2\pi}}$ VPP5000